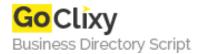

## pdf-FieldMerge

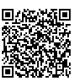

Address {value\_address}

Contact Person{value\_contact\_person}Mobile Number{value\_mobile\_number}

**Email** {value\_email}

With some few mouse clicks pdf-FieldMerge allows to fill existing PDF form fields automatically. PDFs may be processed singularly or en masse - automatically or manually with pre-selected data – without detour of Acrobat Reader Without any programming or some special IT know-how pdf-FieldMerge provides the possibility of filling these forms from a database in series. Of course you can also edit these form fields manually.

For more details, please visit https://scripts.goclixy.com/pdf-fieldmerge-17459